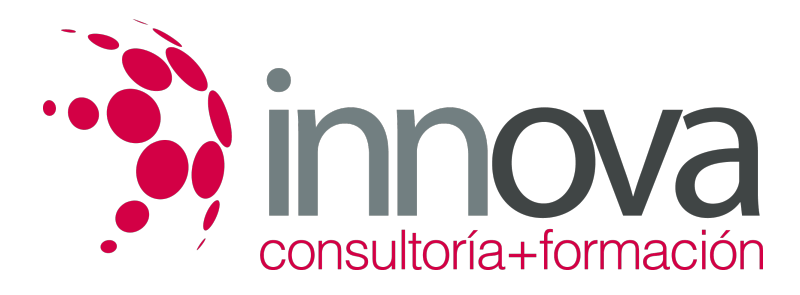

# **Instalación y configuración de periféricos microinformáticos**

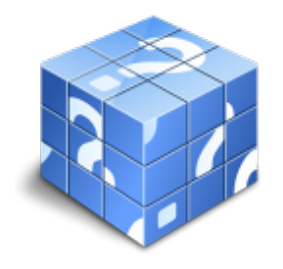

**Área:** INFORMÁTICA Y COMUNICACIONES **Modalidad:** Teleformación **Duración:** 60 h **Precio:** 30.00€

[Curso Bonificable](https://innova.campusdeformacion.com/bonificaciones_ft.php) **[Contactar](https://innova.campusdeformacion.com/catalogo.php?id=25270#p_solicitud)** [Recomendar](https://innova.campusdeformacion.com/recomendar_curso.php?curso=25270&popup=0&url=/catalogo.php?id=25270#p_ficha_curso) [Matricularme](https://innova.campusdeformacion.com/solicitud_publica_curso.php?id_curso=25270)

## **CONTENIDOS**

### **UNIDAD DIDÁCTICA 1. Descripción de dispositivos periféricos.**

####

1.1 Tipos de dispositivos periféricos.

####

1.1.1 Impresoras.

####

1.1.2 Escáner.

#### ####

1.1.3 Lectores ópticos.

####

1.1.4 Altavoces, micrófonos y dispositivos multimedia.

### ####

1.1.5 Lectoras de cintas de backup.

#### ####

1.1.6 Otros.

####

1.2 Características técnicas y funcionales.

####

1.3 Parámetros de configuración.

#### ####

1.4 Recomendaciones de uso.

####

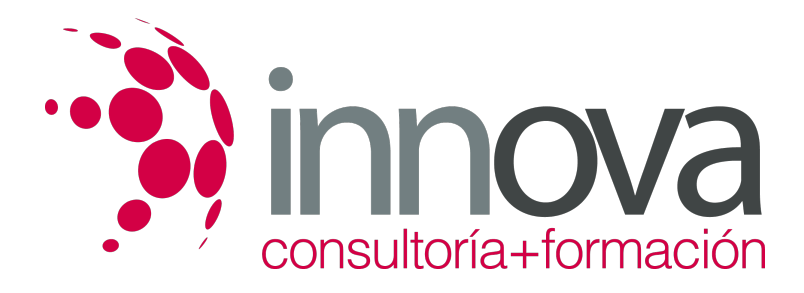

1.5 Especificaciones técnicas.

####

### **UNIDAD DIDÁCTICA 2. Instalación y prueba de periféricos.**

#### ####

2.1 Procedimientos para el montaje de periféricos.

#### ####

2.2 Identificación de los requisitos de instalación.

#### ####

2.2.1 Documentación del fabricante.

#### ####

2.2.2 Alimentación eléctrica.

#### ####

2.2.3 Cableado.

####

2.2.4 Conexiones físicas.

#### ####

2.2.5 Condiciones ambientales.

#### ####

2.3 Instalación y configuración de periféricos.

####

2.4 Instalación y configuración de tarjetas.

####

2.5 Instalación de controladores y utilidades software.

####

2.6 Realización de pruebas funcionales y operativas.

# **METODOLOGIA**

- **Total libertad de horarios** para realizar el curso desde cualquier ordenador con conexión a Internet, **sin importar el sitio desde el que lo haga**. Puede comenzar la sesión en el momento del día que le sea más conveniente y dedicar el tiempo de estudio que estime más oportuno.
- En todo momento contará con un el **asesoramiento de un tutor personalizado** que le guiará en su proceso de aprendizaje, ayudándole a conseguir los objetivos establecidos.
- **Hacer para aprender**, el alumno no debe ser pasivo respecto al material suministrado sino que debe participar, elaborando soluciones para los ejercicios propuestos e interactuando, de forma controlada, con el resto de usuarios.

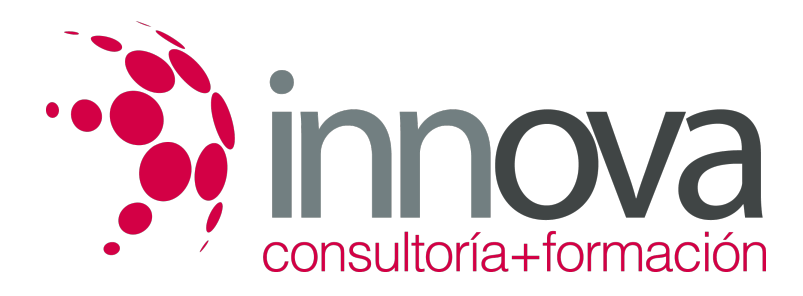

- **El aprendizaje se realiza de una manera amena y distendida**. Para ello el tutor se comunica con su alumno y lo motiva a participar activamente en su proceso formativo. Le facilita resúmenes teóricos de los contenidos y, va controlando su progreso a través de diversos ejercicios como por ejemplo: test de autoevaluación, casos prácticos, búsqueda de información en Internet o participación en debates junto al resto de compañeros.
- **Los contenidos del curso se actualizan para que siempre respondan a las necesidades reales del mercado.** El departamento multimedia incorpora gráficos, imágenes, videos, sonidos y elementos interactivos que complementan el aprendizaje del alumno ayudándole a finalizar el curso con éxito.

# **REQUISITOS**

Los requisitos técnicos mínimos son:

- Navegador Microsoft Internet Explorer 5.5 o superior, con plugin de Flash, cookies y JavaScript habilitados. No se garantiza su óptimo funcionamiento en otros navegadores como Firefox, Netscape, Mozilla, etc.
- Resolución de pantalla de 800x600 y 16 bits de color o superior.
- Procesador Pentium II a 300 Mhz o superior.
- 32 Mbytes de RAM o superior.